# **como fazer multiplas no sportingbet - 2024/07/14 Notícias de Inteligência ! (pdf)**

**Autor: symphonyinn.com Palavras-chave: como fazer multiplas no sportingbet**

# **como fazer multiplas no sportingbet**

Você está pronto para entrar no mundo emocionante das apostas esportivas? Se você está procurando uma plataforma confiável e fácil de usar para fazer suas apostas, a Betnacional é a escolha perfeita!

Neste guia completo, vamos te mostrar passo a passo como fazer **apostas na Betnacional**, desde a criação da sua como fazer multiplas no sportingbet conta até o saque dos seus ganhos. Prepare-se para aprender tudo sobre **como fazer aposta na Betnacional** e começar a torcer por seus times favoritos com ainda mais emoção!

## **Por que escolher a Betnacional?**

A Betnacional é uma plataforma de apostas esportivas 100% brasileira, com foco em como fazer multiplas no sportingbet oferecer uma experiência segura e divertida para seus usuários. Aqui estão alguns dos motivos para você escolher a Betnacional:

- **Site e aplicativo amigáveis:** A plataforma é fácil de navegar, tanto no site quanto no aplicativo, garantindo uma experiência intuitiva para todos os níveis de apostadores.
- **Variedade de esportes e mercados:** Você encontrará uma ampla gama de esportes para apostar, incluindo futebol, basquete, tênis, vôlei e muito mais! Além disso, a Betnacional oferece uma variedade de mercados de apostas para cada esporte, permitindo que você personalize suas apostas de acordo com seu estilo de jogo.
- **Bônus e promoções:** A Betnacional oferece diversas promoções e bônus para seus usuários, como bônus de boas-vindas, apostas grátis e muito mais! Aproveite essas oportunidades para aumentar seus ganhos e ter ainda mais chances de ganhar.
- **Suporte ao cliente 24 horas:** A Betnacional oferece suporte ao cliente 24 horas por dia, 7 dias por semana, para te ajudar com qualquer dúvida ou problema que você possa ter.

## **Como fazer aposta na Betnacional: Guia completo**

#### **1. Crie sua como fazer multiplas no sportingbet conta:**

- Acesse o site da Betnacional através do link [casa de apostas desportivas.](/casa-de-apostas-desportivas-2024-07-14-id-16733.htm)
- Clique em como fazer multiplas no sportingbet "Criar Conta" e preencha o formulário com seus dados pessoais.
- Confirme seu email e pronto! Sua conta está criada.

#### **2. Faça seu depósito:**

- Faça login na sua como fazer multiplas no sportingbet conta e clique em como fazer multiplas no sportingbet "Depositar".
- Escolha o método de pagamento que você prefere, como Pix, cartão de crédito ou boleto bancário.
- Digite o valor que deseja depositar e confirme a transação.

#### **3. Escolha seu mercado:**

● Navegue pelo site ou aplicativo da Betnacional e encontre o esporte e a partida que você deseja apostar.

● Explore os diferentes mercados de apostas disponíveis, como resultado final, handicap, número de gols, etc.

#### **4. Preencha seu bilhete de apostas:**

- Selecione o mercado que você deseja apostar e digite o valor da sua como fazer multiplas no sportingbet aposta.
- Confirme sua como fazer multiplas no sportingbet aposta e pronto! Você está pronto para torcer por seu palpite.

#### **5. Acompanhe suas apostas:**

- Acesse a área "Minhas Apostas" para acompanhar o status das suas apostas em como fazer multiplas no sportingbet tempo real.
- Você pode ver as apostas que você fez, os resultados das partidas e seus ganhos.

#### **6. Saque seus ganhos:**

- Se você ganhou suas apostas, pode sacar seus ganhos a qualquer momento.
- Acesse a área "Sacar" e escolha o método de pagamento que você prefere.
- Digite o valor que deseja sacar e confirme a transação.

### **Dicas para aumentar suas chances de ganhar na Betnacional:**

- **Faça sua como fazer multiplas no sportingbet pesquisa:** Antes de fazer uma aposta, pesquise sobre as equipes ou atletas envolvidos na partida. Analise o desempenho recente, estatísticas e outros fatores que podem influenciar o resultado.
- **Gerencie seu bankroll:** Defina um orçamento para suas apostas e não gaste mais do que você pode perder.
- **Aproveite as promoções:** A Betnacional oferece diversas promoções e bônus para seus usuários. Aproveite essas oportunidades para aumentar seus ganhos e ter ainda mais chances de ganhar.
- **Aposte com responsabilidade:** As apostas esportivas devem ser encaradas como uma forma de entretenimento. Aposte com responsabilidade e nunca deixe que as apostas afetem sua como fazer multiplas no sportingbet vida pessoal ou financeira.

### **Descubra a Betnacional e comece a apostar hoje mesmo!**

Com a Betnacional, você terá acesso a uma plataforma segura, confiável e fácil de usar, com uma variedade de esportes e mercados para apostar. Aproveite as promoções e bônus exclusivos para aumentar suas chances de ganhar e comece a torcer por seus times favoritos com ainda mais emoção!

#### **Aproveite a oportunidade e faça seu cadastro na Betnacional agora mesmo!** [flamengo](/flamengo-sportsbet-io-2024-07-14-id-26770.pdf) [sportsbet io](/flamengo-sportsbet-io-2024-07-14-id-26770.pdf)

#### **Promoção especial para novos usuários:**

● Use o código promocional **[como ganhar dinheiro na roleta bet](/post/como-ganhar-dinheiro-na-roleta-bet-2024-07-14-id-21715.htm)** ao fazer seu cadastro e ganhe **[www betboo com br](/www-betboo-com-br-2024-07-14-id-49320.pdf)** em como fazer multiplas no sportingbet apostas grátis!

### **Não perca essa chance!**

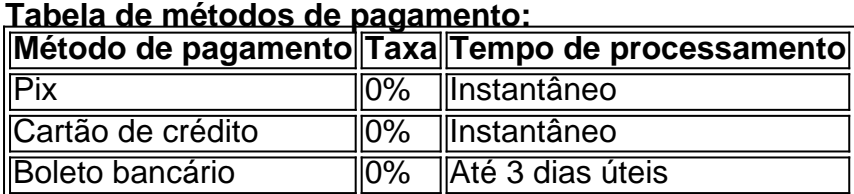

**Tabela de limites de saque: Limite** 

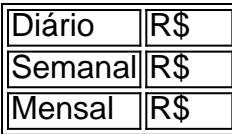

**Aproveite a Betnacional e comece a apostar hoje mesmo!**

# **Partilha de casos**

### Como Fazer Apostas Na Bet Nacional - Um Guia Dentro do Jogo Apostando esportes pode ser uma experiência emocionante e desafiadora, mas também requer conhecimento sobre os procedimentos corretos para garantir sucesso. No caso da BetNacional, um site de apostas confiável e popular entre os brasileiros, siga estas etapas simples para começar a fazer suas apostas:

- 1. Acesse o Site Comece navegando até betnacional e se logon em como fazer multiplas no sportingbet sua como fazer multiplas no sportingbet conta ou crie uma nova caso ainda não possuir uma.
- 2. Deposite Fundos Para começar a jogar, você precisará de um saldo mínimo no seu perfil. Faça o depósito necessário através dos métodos disponíveis como cartão de crédito ou débito, transferência bancária e outros mais.
- 3. Selecione Suas Apostas Escolha o tipo de aposta que deseja fazer: pode ser um esporte em como fazer multiplas no sportingbet particular (como futebol), uma competição específica, ou apostas ao vivo com resultados imediatos. Confira a lista completa dos eventos disponíveis no site para ver quais apostas estão disponíveis para você.
- 4. Preencha Sua Aposta Depois de selecionar o evento desejado, escolha as condições específicas da sua como fazer multiplas no sportingbet aposta e faça seu bilhete. Lembre-se sempre de seguir os limites legais do país onde você está localizado em como fazer multiplas no sportingbet relação ao valor máximo que pode apostar por jogo ou sessão.
- 5. Aguarde o Resultado Uma vez feita a sua como fazer multiplas no sportingbet aposta, aguarde até que o evento termine para verificar se você ganhou. Se seu bilhete for vencedor, o dinheiro será creditado em como fazer multiplas no sportingbet sua como fazer multiplas no sportingbet conta após confirmação do pagamento pelo BetNacional.
- 6. Saque Suas Apostas Você pode sacar seus ganhos no momento que preferir através de métodos como boleto bancário ou transferência eletrônica entre outros disponíveis.

Lembre-se sempre de apostar com responsabilidade e nunca mais do que você pode se dar ao luxo de perder, assim garantindo uma experiaderia segura e prazerosa na BetNacional.

# **Expanda pontos de conhecimento**

#### **Como fazer apostas na Betnacional?**

- 1. Faça login em como fazer multiplas no sportingbet sua como fazer multiplas no sportingbet conta no site da Betnacional e navegue até a seção desejada.
- 2. Confira as partidas disponíveis na aba de futebol (ou do esporte de sua como fazer multiplas no sportingbet escolha).
- 3. Após selecionar o mercado desejado, adicione-o ao cupom de apostas.
- 4. Insira o valor do palpite e confirme a criação do bilhete.

#### **Como depositar e sacar na Betnacional?**

Faça login no site e clique na opção "Depositar" em como fazer multiplas no sportingbet verde,

localizada no canto superior direito da tela.

Com a janela de depósito aberta, digite o valor que deseja depositar no local indicado.

Lembre-se que a Bet Nacional é uma das casas de apostas a partir de 1 Real para depositar.

O valor mínimo de saque na Betnacional é de R\$ 19.99. Cada usuário pode fazer apenas 1 saque por dia.

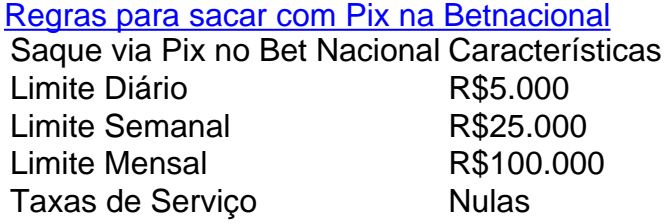

# **comentário do comentarista**

Para usar este modelo, você precisa substituir os marcadores [tempo mais produtivo betnacional](/tempo-mais-produtivo-betnacional-2024-07-14-id-47468.pdf) por dados reais. Por exemplo, se estiver criando uma postagem de blog para a Betnacional com o número da conta sendo #1234567890, sua como fazer multiplas no sportingbet URL seria: https://www.betnacional.com/?account=#1234567890 Esses são os marcadores que você precisará substituir: - [aposta dividida roleta](/post/aposta-dividida-roleta-2024-07-14-id-3826.php) pelo número da conta do usuário ou qualquer outro dado específico para a sua como fazer multiplas no sportingbet postagem de blog, como URL, código promocional ou limite de saque. Sempre certifique-se de atualizar com segurança essas informações antes de publicar o modelo em como fazer multiplas no sportingbet seu site ou plataforma.

#### **Informações do documento:**

Autor: symphonyinn.com Assunto: como fazer multiplas no sportingbet Palavras-chave: **como fazer multiplas no sportingbet** Data de lançamento de: 2024-07-14 02:05

#### **Referências Bibliográficas:**

- 1. [código promocional da betano](/pt-br/c�digo-promocional-da-betano-2024-07-14-id-20373.pdf)
- 2. [casas de apostas com bônus de registro 2024](/article/casas-de-apostas-com-b�nus-de-registro-2024-2024-07-14-id-17182.pdf)
- 3. <u>[1xbet como sacar](/html/1xbet-como-sacar-2024-07-14-id-438.shtml)</u>
- 4. [como ganhar dinheiro nas slots online](https://www.dimen.com.br/aid-app/como-ganhar-dinheiro-nas-slots-online-2024-07-14-id-21743.pdf)